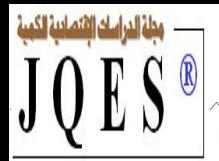

# **دراسة تحليلية لواقع استخدام تكنولوجيا المعلومات والاتصال الحديثة لدى محافظي الحسابات للجنوب الشرقي The Use of Information and Communication Technology at the Auditors in Southeastern Algeria**

 $^2$  الساسي بن طالب $^1\!$ ، عبد الحق بوقفة  $^2$ 

طامعة قاصدي مرباح، ورقلة (الجزائر) (<u>bentalabe.saci@univ-ouargla.dz</u> 2 حامعة قاصدي مرباح، ورقلة (الجزائر) <u>(bougoffal @gmail.com)</u>

**تاريخ الاستلام:** 2023/03/29؛ **تاريخ القبول:** 2023/04/28؛ **تاريخ النشر:** 2023/06/10

**ملخص:** هدفت هذه الدراسة إلى إبراز واقع استخدام تكنولوجيا المعلومات والاتصال الحديثة في مهنة التدقيق المستقل ومدى تطبيقهـا من قبل موظفي هذه المهنة بالجزائر ، ولتحقيق هدف الدراسة تم استخدام المنهج الوصفي التحليلي، و لغرض تحقيق ذلك قمنا بإعداد اسـتبيان وتم توزيعها على عينـة بلغـت (29) مكتب تدقيق ، وقد توصلت هذه الدراسة إلى مجموعة من النتائج أهمها أن مكاتب التدقيق بالجزائر تستخدم تكنولوجيا المعلومات و الاتصال الحديثة في أعمالها لكنها بحاجة لمسايرة هذا التطور بالمواكبة والتكوين المستمر. **الكلمات المفتاح:** تكنولوجيا المعلومات، تدقيق مستقل، أساليب التدقيق. .M42 **:JEL تصنيف**

**Abstract:** This study aimed to highlight the reality of the use of modern information and communication technology in the profession of independent auditing and the extent of its application by the employees of this profession in Algeria. This study has reached a set of results, the most important of which is that the audit offices in Algeria use modern information and communication technology in their work, but they need to keep pace with this development through adaptation and continuous formation.

**Keywords:** Information Technology, Independent Auditing, Auditing Methods. **Jel Classification Codes:** M42.

\* المؤلف المرسل.

 $\frac{1}{2}$ 

**- 319 -**

# **I- تمهيد :**

أصبح التقدم التكنولوجي السمة المهيمنة على العالم، حيث أن الابتكارات والتحديات المستمرة في تكنولوجيا المعلومات والاتصال لا تتوقف، مما يحتم على البلدان في جميع أنحاء العالم مواكبة هذه التطورات والتغييرات للاستفادة من هذه التكنولوجيا.

وقد تأثرت البيئة الاقتصادية بمذا من حيث إعداد وتحليل وعرض وتخزين واستخدام البيانات والمعلومات، وفي هذا الإطار فتح المحال لمهنة التدقيق لتوظيف التقنيات الحديثة والأدوات التكنولوجية في مجال التدقيق لتحقيق الفعالية والسرعة المطلوبة وهذه الميزة لا تغير من أهداف التدقيق ، بل تجعل من الضروري لها تطوير أساليبها لتقديم خدمات عالية الجودة ، وتتطلب عمليات التدقيق الحديثة الحصول على المعلومات من خلال الأنظمة عبر الانترنت ،وقد أصبح التخلي على مسارات التدقيق التقليدية ضرورة أمام بيئة الأعمال ذات البيانات و المعاملات التكنولوجية المعقدة ،وأضحى استخدام التبادلات الالكترونية للبيانات مهم جدا لتعزيز بيئة التدقيق و فهم مخرجاقما حيث تشير أغلبية الدراسات الحديثة إلى أن شركات التدقيق تفضل اللجوء إلى تكنولوجيا المعلومات والاتصال من أجل زيادة كفاءة العمل.

ولمواكبة هذه التغيرات المؤثرة على مهنة التدقيق المستقل، أصبح أصحاب مهنة التدقيق بصفتهم مستقلين أمام حتمية استخدام ومواكبة التطورات التكنولوجية وأساليب حديثة متقدمة لتنفذ عملية التدقيق بكفاءة وفعالية.ومن أجل توضيح مفهوم تكنولوجيا المعلومات والاتصال وكيفية تعزيزها لبيئة التدقيق ومعرفة احتياجات مدققي الحسابات في بيئة تكنولوجيا المعلومات، مما تم سرده يمكن عرض الإشكالية الآتية:

**ما هو واقع استخدام تكنولوجيا المعلومات والاتصال الحديثة في مهنة التدقيق المستقل بالجنوب الشرقي؟**

يمكن تحقيق الغرض من هذه الدراسة عند الإجابة على التساؤلات التالية:

- هل توجد الإمكانيات العلمية والمادية لدى أصحاب مهنة التدقيق لاستخدامها في أداء أعمالهم ؟
	- هل يتم توظيف تكنولوجيا المعلومات و الاتصال الحديثة في بيئة التدقيق المستقل ؟
	- ما مدى مساهمة تكنولوجيا المعلومات والاتصال في تعزيز جودة التدقيق المستقل ؟

**I1- فرضيات الدراسة:** 

- الفرضية الأولى: توجد علاقة ذات دلالة إحصائية بين الإمكانيات العلمية و المادية و توفرها بمكاتب المدققين المستقلين.
	- الفرضية الثانية: توجد علاقة ذات دلالة إحصائية بين تكنولوجيا المعلومات والاتصال و توظيفها في بيئة التدقيق.
		- الفرضية الثالثة: توجد علاقة ذات دلالة إحصائية بين استخدام تكنولوجيا المعلومات و تحسين مهنة التدقيق.

**I 2- أهمية الدراسة:** تستمد دراستنا هذه أهميتها في كوا موجهة إلى ممارسي مهنة التدقيق دف معرفة مدى استخدامهم لتكنولوجيا المعلومات الحديثة في أعمالهم و التي ندرك ألها تؤثر فيها بشكل ملحوظ في ممارسات عملية التدقيق ,إذ أصبح من الضروري التأقلم والتحكم في مختلف التقنيات الحديثة من خلال عملية تحديث المعطيات والتكوين المتخصص.

**I 3- أهداف الدراسة:** إن الهدف الجوهري لهذه الدراسة هو معرفة درجة استخدام تكنولوجيا المعلومات والتقنيات الحديثة في بيئة التدقيق الجزائرية, كما نمدف أيضا من خلال هذه الدراسة إلى معرفة العلاقة بين استخدام هذه التقنيات و تأثيرها على كل من الأداء و جودة العمل.

**I 4- منهج الدراسة:** اعتمدت الدراسة على المنهج الوصفي، تم مراجعة الأدبيات النظرية من خلال الاطلاع على مختلف البحوث والدراسات النظرية والميدانية وطرح للدراسات السابقة التي سبقت دراستنا من أجل استيعاب الإطار النظري لهذا الموضوع، كما تم استخدام الاستبانة التي تم إعدادها بالاعتماد برنامج الإحصاءات 24 **spss**، وذلك دف جمع البيانات الأولية واختبار الفرضيات.

### **I 5- الدراسات السابقة:**

- دراسة (جمعة محمد، حمادي نبيل2020،) الموسومة بعنوان: "واقع استخدام تكنولوجيا المعلومات في عملية التدقيق الداخلي لعينة من البنوك الجزائرية". مقال منشور بمجلة اقتصاديات شمال إفريقيا، عدد 22، ص ص543–554 حيث هدفت هذه الدراسة إلى التعرف على حقيقة استخدام تكنولوجيا المعلومات ودوره في تفعيل عملية التدقيق الداخلي، وقد اعتمد الباحث في هذه الدراسة على المنهج الوصفي التحليلي حيث تم توزيع استبيان على عينة قوامها 59 شخصا يعملون في مجال الرقابة والمراجعة الداخلية البنوك الجزائرية .كما استخدمنا البرنامج الإحصائي (SPSS (لتحليل البيانات واختبارها الفرضيات، أهم استنتاجات الدراسة أن البنوك الجزائرية تستخدم ادوات لمواكبة التطور التكنولوجي وتستخدم تقنية المعلومات في عملية التدقيق.

وأوصت الدراسة بضرورة قيام البنوك بتعيين مدققين أكفاء وعلى دراية بأهمية استخدام تكنولوجيا المعلومات لزيادة الكفاءة وفعالية في عملية التدقيق .ومنحهم دورات تدريبية في مجال متطلبات تكنولوجيا المعلومات والاتصال.

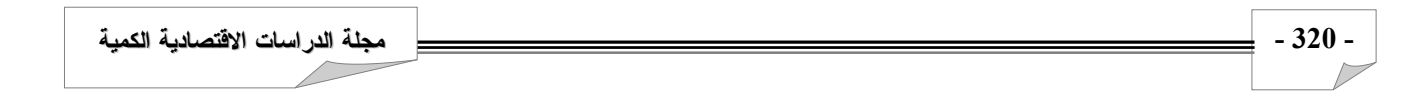

- دراسة (حسين بن طاهر، إلهام بروبة 2014،) الموسومة بعنوان:"واقع استخدام تكنولوجيا المعلومات وتأثيرها على التدقيق المحاسبي بمؤسسة صناعة الكوابلEnicab بسكرة الجزائر". مقال منشور بمجلة الاقتصادي، عدد ،02 ص ص.158-145 حيث هدفت هذه الدراسة إلى إبراز تأثير استخدام تكنولوجيا المعلومات على التدقيق المحاسبي وواقع ذلك بمؤسسة صناعة الكوابل ENICABبسكرة، وتضمنت النتائج المتوصل اليها أن استخدام تكنولوجيا المعلومات في مسك المحاسبة جعل تنفيذ الدورة المحاسبية آلية ذات طابع امتاز بالسرعة والدقة، ولكن لابد من وضع إجراءات أمن وسلامة المعلومات وفي نفس الوقت مس هذا التطور عملية التدقيق حيث أن المدقق أصبح يدقق العمليات المحاسبية والمالية التي تعد آلية، وهذا أدى إلى تغير واضح وملموس في وضع برامج وإجراءات التدقيق والرقابة.

دراسة (عربان عميروش2020،) الموسومة بعنوان: "بيئة تكنولوجيا المعلومات وانعكاساتما على اعمال التدقيق المالي". أطروحة دكتوراه، جامعة البويرة، هدفت هذه الدراسة الى التعرف على ما يمكن أن ينجر عن المزاوجة بين بيئة تكنولوجيا المعلومات والاتصال وأعمال التدقيق المالي، من خلال تصميم نظام خبير نموذجي مصغر SEPROCOIN-Expert لتقييم إجراءات الرقابة الداخلية لدورة المشتريات بشركة محود بوعلام وحدةالجزائر العاصمة،

وقد أظهرت الدراسة على أن تبني تكنولوجيا الأنظمة الخبيرة عند تنفيذ أعمال التدقيق من طرف المدقق، يسمح بتعليم وتطوير معارف وكفاءات المدققين باختلاف مستوياقم العلمية والعملية، ومعاجلة مشكلة نقص الخبراء المدققين.

توصلت الدراسة الى ان اعتماد تكنولوجيا أنظمة التدقيق الخبيرة سيدفع بالمدقق إلى إعادة النظر في مسار العمليات والاختبارات الضرورية لتنفيذ مهام التدقيق، كذلك سيرفع من نوعية رأي المدقق ويعزز من كفاءة وجودة أعمال التدقيق، كما ويطرح تحديات عديدة في ظل معطيات بيئة التدقيق الجزائرية.

من التوصيات أهمها: حث مدققي الحسابات القانونيين على الاستمرار بمواكبة تكنولوجيا المعلومات من خلال امتلاك المعرفة الكافية هما عن طريق التعرف على البرمجيات التي تستخدم في عملية التدقيق بما يمكنهم من القيام بعملية التدقيق على أكمل وجه.

- دراسة (صنهاجي هيبة، لعروم محمد أمين، 2017) الموسومة بعنوان: " أثر استخدام تكنولوجيا المعلومات في تحسين جودة التدقيق الخارجي" مقال منشور بمجلة اقتصاد المال والأعمال، جامعة الشهيد حمه لخضر الوادي، المحلد الثاني، العدد 02 حيث هدفت الدراسة إلى معرفة مجالات التدقيق باستخدام تكنولوجيا المعلومات، ومعرفة أهداف التدقيق في ظل استخدام تكنولوجيا المعلومات، ومعرفة إجراءات التدقيق باستخدام تكنولوجيا المعلومات، و قد اعتمد الباحثان على المنهج الوصفي وقد توصلت هذه الدراسة إلى عدة نتائج أهمها: التدقيق في ظل تكنولوجيا المعلومات يلعب دورا مهما ومؤثرا في عملية التدقيق، التدقيق الالكتروني يساهم في اكتشاف الأخطاء والمخالفات والإفصاح عنها وبالتالي إعطاء مصداقية للقوائم المالية، التدقيق الالكتروني يساهم في اكتساب الوقت مقارنة بالتدقيق اليدوي وتقليل تكاليف التدقيق.

Effect of Electronic Audit بعنوان الموسومة) Lynn Bible.Lynford Graham.Andrew Rosman, 2016) دراسة - The Environments on Performance مقال منشور بمجلة المحاسبة والتدقيق والمالية هدفت الدراسة الى البحث في مدى تأثير بيئات العمل الإلكترونية على أداء المدقق، ورأت أن هناك تأثير سلبي في بيئة العمل الإلكترونية والتي تتطلب معرفة أكثر من البيئة الورقية التقليدية حيث شارك 48 مدققًا بمتوسط 78 شهرا من الخبرة في التدقيق من شركات المحاسبة Four Big كان المدققون في بيئة العمل الإلكترونية أقل قدرة على تحديد الأخطاء المصنفة واستخدامها بشكل صحيح في تقييم تعهدات القروض مقارنة بالمراجعين في البيئة الورقية التقليدية،ومن خلال نتائج هذه الدراسة، تم تقديم اقتراحات حول كيفية تعظيم أداء المدقق في بيئة العمل الإلكترونية.

**I6- الإطار النظري للدراسة:** سنتطرق في هذا الإطار إلى مفاهيم عديدة حول تكنولوجيا المعلومات ، وأساليب التدقيق باستخدام تكنولوجيا المعلومات.

**-**1 **مفاهيم أساسية حول تكنولوجيا المعلومات والاتصال:** تشهد تكنولوجيا المعلومات والاتصال تطورات سريعة وتأثيرات مباشرة للثورة الرقمية على نمط الحياة الإنسانية على جميع الأصعدة الاقتصادية والاجتماعية والثقافية تجعل التنمية الاقتصادية مرتبطة إلى حد كبير بمدى قدرة الدول على مسايرة هذه التحولات والتحكم فيها قصد استغلال الإمكانات المتوفرة والمتجددة.

**-1-1التكنولوجيا:** تعددت مفاهيم التكنولوجيا بتنوع أراء الباحثين وأهداف البحث وعليه نسعى للوصول إلى مفهوم عام من خلال التطرق إلى بعض التعاريف نذكر منها هي:

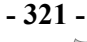

مجلة الدراسات الانتصادية الكمية

"مجموعة من المعارف والمهارات والخبرات المتراكمة والمتاحة والأدوات والوسائل المادية والتنظيمية والإدارية التي يستخدمها الإنسان لاستغلال موارد البيئة وتطويع ما فيها من موارد وطاقات لخدمته في أداء عمل أو وظيفة ما في مجال حياته اليومية لإشباع الحاجات المادية والمعنوية سواء على مستوى الفرد أو اتمع" (أحمد أبو اليزيد، 2007)

"فرع من المعرفة يتعامل مع العلم والهندسة، أو تطبيقاتما في المحال الصناعي، فهي تطبيق العلم" (عبد الحميد بمحت، 1997)

"علم معالجة مختلف أنواع المعلومات، عبر وسائل حديثة، وخاصة الحواسيب، واستخدامها للمساعدة في إيصال المعارف الإنسانية والاجتماعية والعلمية المتعددة" (قنديلجي، 2005)

"هي الجهد المنضم الرامي لاستخدام نتائج البحث العلمي في تطوير أساليب أداء العمليات الإنتاجية بالمعنى الواسع الذي يشمل الخدمات و الأنشطة الإدارية والتنظيمية والاجتماعية، وذلك دف التوصل إلى أساليب جديدة ". (أبو شنب، 1999)

"مجموعة من التقنيات المتسلسلة لإنتاج مصنوع بطريقة آلية متطورة". (مسن، 2001)

إن تعاريف التكنولوجيا تؤكد على أن التعامل مع التكنولوجيا ينبغي أن يتم في إطار جهود منظمة وليس من خلال جهود متناثرة متفرقة، وذلك يعني أن تكون إستراتيجية تكنولوجيا لها خططها وبرامجها وأجهزها المسؤولة، تقدر الأولويات وتضع برامج التنفيذ بناءا على دراسات مستفيضة عن ظروف الواقع البيئي والأهداف المراد تحقيقها، فالتكنولوجيا هي الحلقة الوسطية بين البحث العلمي وبين الصناعة، وهذا يؤكد أن المنتجات المختلفة الجديدة ليست تكنولوجيا وإنما هي نتائج التكنولوجيا. (عبد الحميد جت، 1997). إذن فالتكنولوجيا هي فن وضع العلوم، التقنيات والقواعد الأساسية التي تدخل في تصميم المنتج وطرق إنتاجه، طرق التسيير وأنظمة المعلومات في المؤسسة.

**-2-1المعلومات:** تعددت التعاريف المقدمة للمعلومات من طرف العديد من الباحثين ندرج أهمها:

"عبارة عن بيانات تم تصنيفها وتنظيمها بشكل يسمح باستخدامها والاستفادة منها. (بختي، 2005)

"المعلومات هي بيانات تم تصنيفها وتنظيمها بشكل يسمح باستخدامها والاستفادة منها، وبالتالي فالمعلومات لها معنى وتؤثر في ردود أفعال وسلوك من سيتقبلها. (ملوخية، 2006)

"المعلومات هي عبارة عن مجموعة من البيانات المنظمة والمرتبطة بموضوع معين، والتي تشكل الحقائق والمفاهيم والآراء والاستنتاجات والمعتقدات التي تشكل خبرة ومعرفة محسوسة ذات قيمة مدركة في الاستخدام الحالي أو المتوقع، نحصل على المعلومات نتيجة معالجة البيانات من خلال عمليات التبويب والتصنيف والتحليل والتنظيم بطريقة مخصصة تخدم هدف معين". (ايمان فاضل و الزعبي، 2004).

"المعلومات هي نتاج عمليات التكوين والتنظيم أو تحويل البيانات بطريقة تؤدي إلى زيادة المستوى المعرفي للمستقبل". (البكري، 1998) "المعلومة هي مجموعة بيانات تحمل وهي تسمح للفرد بالمعرفة الجيدة لمحيطه، لذا فإنه من الضروري الحصول على معلومات لاتخاذ قرارات (Gordon B, Margrethe H, & Jacques, 1986) ."جيدة

ومما سبق نستنتج أن المعلومات هي تلك البيانات التي تم تقييمها للتعامل مع موقف معين أو مشكلة معينة تواجه فرد معين ولتحقيق هدف معين.

**-3-1الاتصال:** لقد ظهرت تعريفات عديدة لمفهوم الاتصال نذكر منها:

**أ-** "الاتصال هو العملية التي تنقل ا الرسالة من مصدر معين إلى مستقل واحد أو أكثر دف تغيير السلوك". (عبد الغفار، 1995) **ب-** "الاتصال هو ظاهرة اجتماعية، حركية، تؤثر وتتأثر بمكونات السلوك الفردي والعوامل المؤثرة على طرفي علية الاتصال المشتملة على نقل وتبادل المعلومات والأفكار، والمعاني المختلفة، وتفهمها باستخدام لغة مفهومة للطرفين، من خلال قنوات معينة". (عامر و سعيد يس، 2000) **ج-** "الاتصال هو إرسال من حانب واحد لرسائل موجهة بغرض تحقيق تغيير في الرأي، العادة، او سلوك المستقبل". ,Henri Mahe 1998)

**-4-1تكنولوجيا المعلومات:** تعددت التعاريف المقدمة لتكنولوجيا المعلومات وتنعت تبعا لرؤية كل واحد لها، وذلك سنقدم بعض التعاريف المتفق عليها حيث عرفت أنما:

"مختلف أنواع الاكتشافات، المستجدات والاختراعات التي تعاملت وتتعامل مع البيانات والمعلومات من حيث جمعها، تحليلها، تنظيمها، تخزينها واسترجاعها في الوقت المناسب، وبالطريقة المناسبة والمتاحة" (قنديلجي، 2005).

وعرفت كذلك على ألها "هي عبارة عن مجموعة الأدوات التي تساعد في استقبال المعلومات ومعالجتها واسترجاعها وطباعتها ونقلها بشكل الكتروني سواء أكانت على شكل نص أم صوت أو صورة أو فيديو، وذلك باستخدام الحاسوب. ومن هذه الأدوات الحاسوب والطابعة والأقراص وشبكات الاتصال وغيرها الكثير من الأدوات" (ايمان فاضل و الزعبي، 2004)

**- 322 - مجلة الدراسات الاقتصادية الكمية**

 $\overline{\phantom{a}}$ 

هي عبارة عن "كل التقنيات المتطورة التي تستخدم في تحويل البيانات بمختلف أشكالها إلى معلومات بمختلف أنواعها والتي تستخدم من المستفيدين في كافة مجالات الحياة" (الرزاق، 1997)

**-2 أساليب التدقيق باستخدام تكنولوجيا المعلومات والاتصال:** في هذا الجزء من المحور الثاني سوف نتطرق لأساليب التدقيق باستخدام تكنولوجيا المعلومات والاتصال.

وترتبط هذه الأساليب بعوامل عديدة مثل درجة أتمته النظام الإلكتروني وقدرة احتفاظ المؤسسة بالوثائق والسجلات أو بمعنى أخر جودة مسار التدقيق، وتعد أساليب التدقيق في ظل استخدام تكنولوجيا المعلومات من الأساليب التي تعمل على رفع كفاءة وفعالية عملية التدقيق، وتتمثل هذه الأساليب فيما يلي:

- التدقيق حول الحاسوب
- التدقيق من خلال الحاسوب
- التدقيق باستخدام الحاسوب

**-1-2التدقيق حول الحاسوب:** يعتمد المدقق على مسار التدقيق في تتبع عملية ما من مصدرها إلى الناتج النهائي لها، إلا أن هذا المسار في ظل نظم المعلومات المحاسبية الإلكترونية أصبح غير مرئي، نتيجة الصعوبة الملاحظة المادية للتشغيل داخل هذا النظام، عكس ما هو عليه في النظم اليدوية، ومن هنا جاءت فكرة هذا الأسلوب الذي يمكن المدقق من الحكم على سلامة مرحلة التشغيل عن طريق مقارنة بين مرحلتي المدخلات والمخرجات، ويستطيع المدقق باستخدام هذا الأسلوب من أداء جميع اختبارات الرقابة، والاختبارات الجوهرية للعمليات، وإجراءات التحقق من أرصدة الحسابات بنفس الطريقة التي يستخدمها في التدقيق اليدوي، ومن هنا يجب على المدقق الحصول على قدر كاف من أصول المستندات، وقائمة تفصيلية بالمخرجات في شكل ورقي. (عمر علي، 2018)

وعند التدقيق حول الحاسوب، يجب أن يتمكن المدقق الخارجي من التوصل إلى قدر كاف من أصول المستندات وقائمة تفصيلية للمخرجات في شكل قابل للقراءة. ويكون ذلك ممكناً عند تحقق الحالات التالية:

- توافر أصول المستندات في شكل يمكن أن يقرأه الإنسان.
- يتم حفظ المستندات بشكل يمكن معه البحث عنها بما يتلاءم مع أغراض التدقيق.
- يتم إعداد قائمة للمخرجات بتفصيل كاف لتمكين المدقق من تتبع العمليات المالية الفردية من أصول المستندات إلى المخرجات وبالعكس وبناء على ذلك فان خطوات التدقيق حول الحاسوب تتم كما يلي: .-
	- تدقيق المستندات الاصلية.
	- التحقق من خطوات إعداد المدخلات في صحة إدخال البيانات بالشكل الملائم.
- التحقق من مخرجات الحاسوب حيث يكتفي المدقق بمطابقة مخرجات الحاسوب مع نتائج العمليات الحسابية اليدوية لمدخلات البيانات نفسها كاختبار لصحة معالجة البيانات الكترونياَ،

ولعل من أهم مزايا أسلوب التدقيق حول الحاسوب ما يأتي: (على القباني و نادر شعبان، 2006)

- بساطة وسهولة خطوات وإجراءات المراجعة.
	- انخفاض تكلفة أداء عملية المراجعة.
- أداء عملية المراجعة على بيانات فعلية وليست افتراضية مع أقل قدر من الإخلال بترتيب السجلات والملفات.
	- يتطلب قدر قليل من الخبرة والمهارة اللازمة بعمليات الحاسب الإلكتروني لدى المراجع.
- تتطلب مساعدة بسيطة من موظفي قسمي الحسابات ومعالجة البيانات بالمؤسسة وعلى ذلك لا تؤثر على سير العمل بدرجة كبيرة لهذه الأقسام.

أما عن عيوب أسلوب التدقيق حول الحاسوب هي:

- عدم بذل العناية المهنية اللازمة وذلك لمحدودية الاختبارات التي يقوم ها.
- إن أسلوب التدقيق حول الحاسوب لا يستخدم الحاسوب، والذي يعتبر أداة فعالة في عمل الاختبارات ومعالجة البيانات.
- في حالة نظم التشغيل المتطورة والمعقدة هناك فرص عديدة للتلاعب والغش خلال عملية التشغيل، على الرغم من أن المدخلات والمخرجات سوف تبدو صحيحة من وجهة نظر المراجع إذا ما اقتصر على التدقيق حول الحاسب.

مطة الدراسات القتصادية الكمية

**-2-2التدقيق من خلال الحاسوب:** تسمى أيضا بأساليب التدقيق بمساعدة الحاسـب بـقـدم هذا المـدخـل عـلـى الـتـراض أنه إذا كانت المدخلات صحيحة وكانت عملية المعالجة صحيحة فان المخرجات بالضرورة صحيحة ولذلك يعتمد التدقيق من خلال الحاسب الآلي على الأساليب التالية: (مقراني، 2021)

- **إعداد مجموعة البيانات الاختبارية:**دف هذه الطريقة إلى اختبار مدى صحة برامج العميل وتحديد قدرا على اكتشاف الأخطاء والتمييز بين العمليات الصحيحة وغير الصحيحة ويتم ذلك بان يقوم المدقق بإعداد عدد معين من العمليات الصورية المشاة لعمليات العميل الفعلية ثم يقوم بتشغيلها مستخدما برامج العميل وأجهزته الإلكترونية .
- **المحاكاة المتوازية:** وفقا لهذا الأسلوب يتم استخدام بيانات العميل الحقيقية التي يتم إعادة معالجتها عن طريق استخدام برامج الحاسب الآلي الخاصة بالمدقق. وتشتمل هذه البرامج على عدد من برامج الحاسب الآلي المتخصصة التي يتم تصميميا لأداء نفس العمليات ويتم استخراج النتائج التي يتم الحصول عليها من استخدام برامج العميل، ومن ثم مقارنة مخرجات النظام والذي يستخدم فيه العميل برامجه الخاصة مع مخرجات النظام الذي استخدم فيه المدقق مجموعة البرامج العامة للتدقيق.
	- **استخدام شبكة الاختبارات المتكاملة:**وتتضمن الخطوات التالية:
	- إنشاء مجموعة من الحسابات الوهمية بمعرفة المدقق بشرط عدم معرفة موظفي الحسابات في الشركة بما؛
	- يقوم المدقق بإدخال عمليات مسبقة خلال عمليات معالجة البيانات، وفي نفس الوقت يقوم موظفي المؤسسة بتنفيذ هذه العمليات كما لو كانت حقيقية؛
		- يقوم المدقق بمحضر النتائج المترتبة عن هذه العمليات الوهمية؛

وما هو جدير بالذكر أن التدقيق من خلال الحاسوب لو العديد من المزايا والعيوب منها: (جمعة، 2009)

- **مزايا أسلوب التدقيق من خلال الحاسوب :**
- يمكن المدقق من اختبار وسائل الرقابة على الحاسب الإلكتروني .
	- يمكن المدقق من اختبار برامج الحاسوب .
- إلمام المدقق بمواطن الضـعف والقـوة في النظـام الإلكتروني المتبـع في المؤسسـة محـل الفحـص وبالتـالي تقـديم توصـياته بالتحسين والتطوير.
	- يمكن المدقق من تقديم خدمة أفضل لعملائه أو لمؤسسته إذا كان المدقق داخليا.
		- **عيوب التدقيق من خلال الحاسوب :**
		- يتطلب جيدا كبيرا من موظفي معالجة البيانات المحاسبية .
		- يتطلب إلمام المدقق بمهارات ودراية كافية بعمليات الحاسوب
- محدودية نطاق المعلومات الإلكترونية عند الفحص حيـث أن الفحـص لا يتضـمن كـل الحالات المحتمـل حـدوثها معالجة البيانات.

**-3-2التدقيق باستخدام الحاسوب:** يقصد بالمراجعة باستخدام الحاسوب أن الحاسوب وبرامجه أداة من أدوات المراجعة، والهدف منها التحقق من دقة عمليات معالجة البيانات ومن وجود أساليب الرقابة اللازمة لها .(السواح، 2006 ).

من أهم الأسباب لاستخدام الحاسوب في عملية المراجعة ما يلي : (السواح، 2006 )

التطور المستمر في نظم المعلومات المحاسبية الالكترونية؛ $-01$ 

توفير الوقت المستغرق في أداء وظيفة المراجعة $-02$ 

ومن أهم طرق إجراء المراجعة باستخدام الحاسوب الالكتروني ما يلي :

استخراج البيانات من الملفات

- التحقق من صحة الملفات الخاصة بنظام المعلومات المحاسبية الالكترونية
	- تبويب محتويات الملف في مجموعات المعاينة الإحصائية

**II- الجانب التطبيقي (التحليل الإحصائي واختبار الفرضيات):** من خلال دراستنا، والتي تناولت الجانب النظري لتكنولوجيا المعلومات و لعملية التدقيق من حيث مواكبة إجراءات وأساليب التدقيق سنحاول في المحور الثاني الإجابة عن إشكالية هذا البحث .

**II- 1 مجتمع وعينة الدراسة:** يمثل مجتمع الدراسة من محافظي الحسابات والخبراء المحاسبين, أما بالنسبة لعينة الدراسة فقد تم توزيع وإرسال 40 استبيان، تم قبول 29 استمارة واعتمادها في هذه الدراسة.

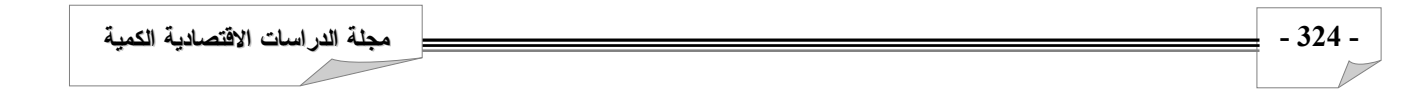

#### **جدول(01) توزيع الاستبيان**

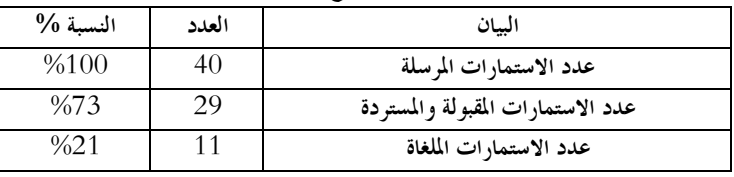

**المصدر:** من إعداد الباحثين بناءا على مخرجات نظام SPSS

من خلال الجدول(01) نلاحظ أن عدد الاستمارات المقبولة والمسترجعة بلغت 29 استمارة بنسبة %73 من إجمالي الاستمارات الموزعة

و تعتبر نسبة معتبرة بالنظر لصعوبة إقناع عينة الدراسة بالإجابة عن كل العبارات .

**-01الخصائص الديمغرافية لعينة الدراسة:** 

**جدول(02) توزيع العينة حسب الشهادة المهنية**

**العدد** 3 26

**جدول(03) توزيع العينة حسب الخبرة المهنية** 

**الشهادة المهنية خبير محاسبي محافظ حسابات**  10%

**النسبة** 10% 90%

**المصدر:** من إعداد الباحثين بناءا على مخرجات نظام SPSS

من خلال الجدول(02) نلاحظ أن اغلب المســتجوبين من خلال الاستبيان هم محافظي حســابات 26 فرد وذلك بنسـبة90 %

الحدد  $12$ .<br>أكثر من 10سنوات من5-10 سنوات أقل من 05 سنوات

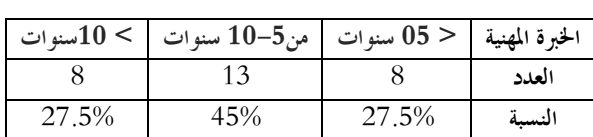

**المصدر:** من إعداد الباحثين بناءا على مخرجات نظام SPSS

من خلال الجدول (03) الذي يوضـــــــــــــح لنا توزيع أفراد العينة حسب متغير الخبرة المهنية بالسنوات، نلاحظ أن عدد أفراد الذين تقل خبر قمم عن 5 ســـنوات والتي تزيد عن 10 سنوات جاءت متساوية و هي 08 افراد أي نسبة 27.5 %من إجمالي العينة بينما عدد أفراد العينة الذين تتراوح خبر تمم بين 5 و10 سنوات هو 13 فرد أي بنسبة 45 % وهي النسبة الأعلى حجما .ومنه نعتبر أن حوالي نصف العينة من متوسطي الخبرة.

**جدول(04) توزيع العينة حسب المستوى الدراسي** 

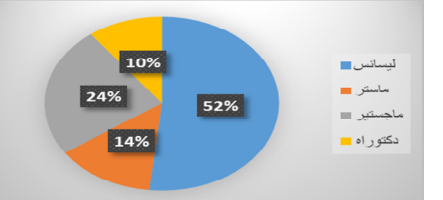

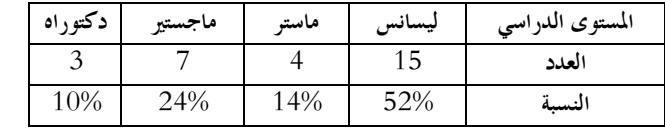

**المصدر:** من إعداد الباحثين بناءا على مخرجات نظام SPSS

من خلال الجدول (04) الذي يوضـح لنا توزيع أفراد العينة حسـب متغير المستوى الدراسي نلاحظ أن أغلبية أفراد العينة من حاملي شــــهادة ليســــانس حيث بلغت 15 فرد ونســــبتهم %52 .ثم درجة ماجستير بعدد7 أفراد و درجة ماستر بعدد 4 أفراد و أخيرا درجة دكتوراه بعدد 3 أفراد. **جدول(05) توزيع العينة حسب عدد الموظفين في المكتب** 

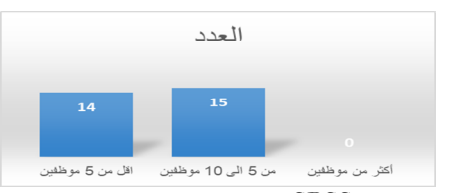

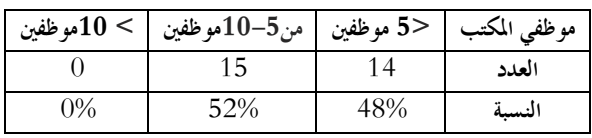

**المصدر:** من إعداد الباحثين بناءا على مخرجات نظام SPSS

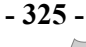

من خلال الجدول (05) الذي يوضـح لنا توزيع العينة حسب عدد الموظفين في المكتب نلاحظ أن كل أفراد العينة لا يفوق عدد موظفي المكاتب لديهم 10 موظفين.وهم موزعين 14 فرد لديهم اقل من 5 موظفين و15 فرد لديهم ما بين 5 و 10موظفين.

**-02اختبار الصدق والثبات ألفا كرونباخ :** للتأكد من صدق وثبات أداة الدراسة نقوم بحساب معامل ألفا كرونباخ لقياس الثبات، حيث يجب أن يكون أكبر من .0.60وحساب معامل الصدق و هو الجذع التربيعي لالفا كرونباخ ، حيث يجب أن يكون أكبر من 0.70 وكانت النتائج كمايلي :

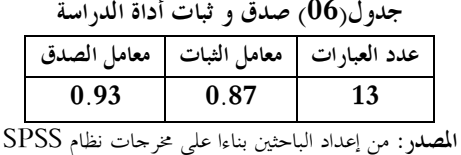

من خلال الجدول (06) نلاحظ أن بتطبيق آلفا كرونباخ من أجل اختبار الصـــــــدق والثبات في إجابات على جميع فقرات الاستبيان من خلال عينة الدراســـــــــــــة المكونة من 29 فرد تحصــــــــــــلنا على القيمة آلفا كرونباخ 0.87 وهذا يدل على أن الارتباط بين الإجابات مقبول وكافي إحصــــائيا وكان معامل الصـدق 093 و بالتالي تم التأكد من صـدق وثبات الاستبيان مما يجعله صالحا و يمكن الاعتماد عليه في تحليل النتائج.

**جدول (07) اختبـار كشـف التوزيـع الطبيعـي لبيانـات إجابـات العينـة علـى عبـارات محـاور الاستبيان** 

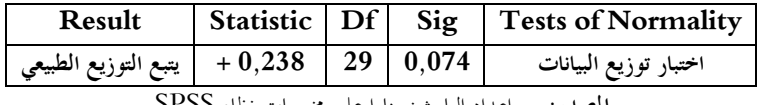

**المصدر:** من إعداد الباحثين بناءا على مخرجات نظام SPSS

من خلال ملاحظة (الجدول 07) اختبار توزيع البيانات و باعتبار أن :

الفرضية الصفرية :البيانات المتعلقة بالعينة تخضع للتوزيع الطبيعي

الفرضية البديلة : البيانات المتعلقة بالعينة لا تخضع للتوزيع الطبيعي

نلاحظ أن قيمة الاختبار= 0,23 و sig = 0,07 .و بما أن قيمة مستوي المعنوية sig اكبر من 0,05 إذن نقبل الفرضية الصفرية أي أن البيانات المتعلقة بالعينة تخضع للتوزيع الطبيعي.

| اتجاه الإجابة | الانحراف المعياري | المتوسط الحسابى | العبار ات                                                                                               | الرقم |
|---------------|-------------------|-----------------|----------------------------------------------------------------------------------------------------|-------|
| موافق         | ,737790           | 2,4828          | لديكم تأهيل علمي ومهني في مجال تقنيات تكنولوجيا المعلومات                                               | 01    |
| موافق         | ,527570           | 2,7241          | يتوفر مكتبكم على كافة الأجهزة الالكترونية الحديثة اللازمة لعملية لمراجعة                                | 02    |
| موافق         | ,257880           | 2,9310          | تبذلون العناية المهنية اللازمة في استخدام تكنولوجيا المعلومات والاتصال في عملكم                         | 03    |
| موافق         | ,541390           | 2,6897          | تتوفر تكنولوجيا المعلومات والاتصال المستخدمة عندكم على آليات حماية (معطيات مهنة المراجعة)               | 04    |
| موافق         | ,468200           | 2,8276          | يوحد استخدام لتكنولوجيا المعلومات في التعامل مع الأطراف ذو العلاقة بعملكم                               | 05    |
| موافق         | ,527570           | 2,7241          | يتم استخدام تكنلوجيا المعلومات والاتصال في خطوات البحث عن أدلة الإثبات اللازمة لعملكم                   | 06    |
| موافق         | ,412250           | 2,7931          | يتم استخدام تكنولوجيا المعلومات والاتصال في تحديد حجم العينة الاحصائية الواجب فحصها                     | 07    |
| موافق         | ,527570           | 2,7241          | يتم استخدام تكنولوجيا المعلومات والاتصال اثناء تحديد الاهمية النسبية لبنود القوائم المالية محل المراجعة | 08    |
| موافق         | ,576640           | 2,7586          | يساهم استخدام تكنلوجيا المعلومات في تقديم مخرجات مهنة المراجعة                                          | 09    |
| موافق         | ,493800           | 2,6207          | يساهم استخدام تكنولوجيا المعلومات والاتصال في تحديد حجم الانحرافات في بنود القوائم المالية محل          | 10    |
|               |                   |                 |                                                                                                    |       |
| موافق         | ,613880           | 2,6552          | يساعد استخدام تكنولوجيا المعلومات والاتصال في الحصول على التأكيدات الخارجية                             | 11    |
| موافق         | ,309930           | 2,8966          | يساعد استخدام تكنولوجيا المعلومات والاتصال في مهمة تقسيم الادوار على فريق العمل                         | 12    |
| موافق         | ,510960           | 2,7586          | يساهم استخدام التقنيات الحديثة عند المدققين في اعداد موازنة الوقت عند عمليات ومراحل التدقيق             | 13    |
|               |                   |                 |                                                                                                    |       |

**جدول (08) وصف و تفسير إجابات عينة الدراسة** 

**المصدر:** من إعداد الباحثين بناءا على مخرجات نظام SPSS

يبين الجدول وصف لإجابات عينة الدراسة ونستنتج أن أفراد العينة بصفة عامة يستخدمون تكنولوجيا المعلومات و الاتصال في عملية التدقيق . حيث نلاحظ ايضا أن السؤال رقم 03 بعبارة **"تبذلون العناية المهنية اللازمة عند استخدام تكنولوجيا المعلومات والاتصال في عملكم"** قد حصل على أعلى تأييد من الفئة المستجوبة بمتوسط حسابي قدره ،2.93 أما السؤال رقم 09 والذي ينص على"**تحصلتم عن تأهيل** 

**علمي ومهني في مجال تقنيات تكنولوجيا المعلومات**" قد حصل على أدنى تأييد من الفئة المستجوبة بمتوسط حسابي قدره 2.48 مما يعني أغلبية العينة استجابت بالموافقة على أنه يوجد استخدام لتكنولوجيا المعلومات في أداء أعمال التدقيق بنسبة 62 % ،ونسبة %38 موزعة بين %14 لم يتلقوا تأهيل علمي و %24 امتنعوا عن الإجابة .

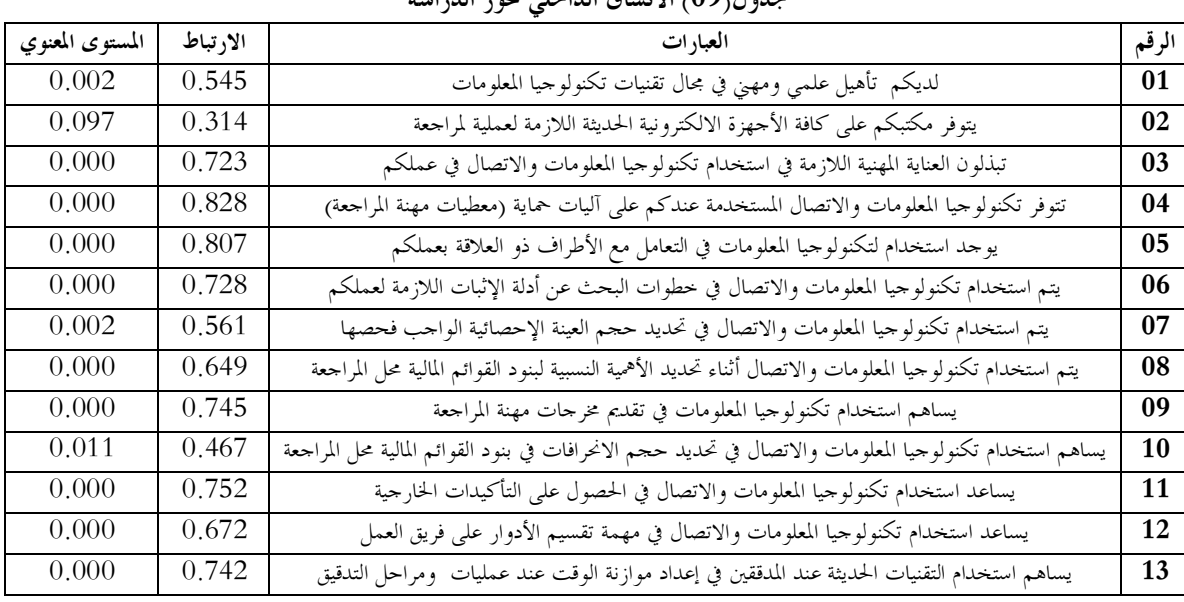

**جدول(09) الاتساق الداخلي لمحور الدراسة** 

**المصدر:** من إعداد الباحثين بناءا على مخرجات نظام SPSS

نلاحظ أن معاملات الارتباط لكامل العبارات تتراوح بين 0.314 و0.828 ،والعبارات رقم (1)و(7)و(10) قد جاءت بالارتباطات ( 0,54) ( 0,56) ( 0,46) على التوالي و تعتبر ارتباطات طردية متوسطة، في حين تأتي العبارة رقم(2) "يتوفر مكتبكم على كافة الأجهزة الالكترونية الحديثة اللازمة لعملية لمراجعة" بالارتباط (0,31) و هو ارتباط طردي ضعيف و بمستوى دلالة معنوي 0,09 اكبر من مستوى  $0.05$ الدلالة المعتمد

**-06 اختبار فرضيات الدراسة :**

| 0.002<br>0.54<br>.730<br>لديكم تأهيل علمي ومهني في مجال تقنيات تكنولوجيا المعلومات<br>2.48<br>-01<br>يتوفر مكتبكم على كافة الأجهزة الالكترونية الحديثة اللازمة لعملية لمراجعة<br>0.097<br>.520<br>2,72<br>0.31<br>02<br>تبذلون العناية المهنية اللازمة في استخدام تكنولوجيا المعلومات والاتصال في عملكم<br>0.72<br>250<br>0.000<br>2,93<br>-03 | المستوى المعنوي | الا، تباط | الانحہ اف | المته سط | العبارات | الرقم |
|----------------------------------------------------------------------------------------------------|-----------------|-----------|-----------|----------|----------|-------|
|                                                                                                    |                 |           |           |          |          |       |
|                                                                                                    |                 |           |           |          |          |       |
|                                                                                                    |                 |           |           |          |          |       |
| 0.000<br>تتوفر تكنولوجيا المعلومات والاتصال المستخدمة عندكم على أليات حماية (معطيات مهنة المراجعة)<br>.540<br>0.82<br>2,68<br>04                                                                                                    |                 |           |           |          |          |       |

**جدول (10) اختبار الفرضية الأولى**

**المصدر:** من إعداد الباحثين بناءا على مخرجات نظام SPSS

من خلال جدول عبارات المحور الأول **(الجدول10)** لاختبار الفرضيات نلاحظ أن العبارة رقم (1) " لديكم تأهيل علمي ومهني في مجال تقنيات تكنولوجيا المعلومات "جاءت في المرتبة الرابعة و الأخيرة بـمتوسط (2,48) مما يعني أن هناك نسبة % 62 من العينة استجابت بالموافقة على ألهم تحصلوا عن تأهيل علمي ومهني و مهني في مجال تقنيات تكنولوجيا المعلومات ،) وبمعامل الارتباط (0,54) أي أن قيمة . هو ارتباط طردي متوسط. (1,70 $(0,40,40,70)$ و هو ارتباط طردي متوسط.

وجاءت العبارة رقم(2) "يتوفر مكتبكم على كافة الأجهزة الالكترونية الحديثة اللازمة لعملية لمراجعة" بمتوسط (2,72) و انحراف معياري قدره (0,52) وبمعامل الارتباط (0,31) أي أن قيمة R محصورة بين (0,40>r <0,00 (ويعتبر هذا ارتباط طردي ضعيف و بمستوى دلالة معنوي ،0,09 وتأتي العبارات المتبقية بالترتيب (04-03) بمتوسطات متقاربة (2,68-2,93 )، وبانحراف معياري (-0,25 0,54 ) وبمعاملات ارتباط طردية قوية (0,82-0,72) على التوالي،وهو ما يعني قبول الفرضية الصفرية التي تقول بوجود علاقة ذات دلالة إحصائية بين الإمكانيات العلمية و المادية و توفرها بمكاتب المدققين المستقلين.

مطة الدراسات القنصانية الكمية

| المستوى المعنوي | الا, تباط | الانحہ اف | المته سط | العبار ات                                                                                                  | الرقم |
|-----------------|-----------|-----------|----------|----------------------------------------------------------------------------------------------------|-------|
| 0.000           | 0.80      | .460      | 2,82     | يوجد استخدام لتكنولوجيا المعلومات في التعامل مع الأطراف ذو العلاقة بعملكم                                  | 05    |
| 0.000           | 0.72      | 520       | 2,72     | يتم استخدام تكنولوجيا المعلومات والاتصال في حطوات البحث عن أدلة الإثبات اللازمة لعملكم                     | -06   |
| 0.002           | 0.56      | 410       | 2,79     | يتم استخدام تكنولوجيا المعلومات والاتصال في تحديد حجم العينة الإحصائية الواجب فحصها                        | 07    |
| 0.000           | 0.64      | ,520      | 2,72     | يتم استخدام تكنولوجيا المعلومات والاتصال أثناء تحديد الأهمية النسبية لبنود القوائم المالية محل<br>المراجعة | -08   |

**جدول (11) اختبار الفرضية الثانية** 

**المصدر:** من إعداد الباحثين بناءا على مخرجات نظام SPSS

من خلال جدول عبارات المحور الثاني **(الجدول11)** لاختبار الفرضيات نلاحظ أن العبارة رقم (7) " يتم استخدام تكنولوجيا المعلومات والاتصال في تحديد حجم العينة الإحصائية الواجب فحصها " والعبارة رقم (8) " يتم استخدام تكنولوجيا المعلومات والاتصال أثناء تحديد الأهمية النسبية لبنود القوائم المالية محل المراجعة" جاءت بمعاملات ارتباط (0,64-0,56) على التوالي ، وعليه قيمة R محصورة بين و هو ارتباط طردي متوسط. $0,40 \le r \le 0,70$ 

وجاءت العبارة رقم(5)والعبارة رقم (6) بمتوسط حسابي (2,72-2,82) و بانحراف معياري قدره (0,52-0,46) وبمعامل ارتباط (0,72-0,80) على التوالي ، وعليه قيمة R محصورة بين ( 1>r <0,70 (ويعتبر هذا ارتباط طردي قوي و بمستوى دلالة معنوي وهو ما يعني قبول الفرضية الصفرية التي تقول بوجود علاقة ذات دلالة إحصائية بين تكنولوجيا المعلومات والاتصال و توظيفها في بيئة  $0,\!00$ التدقيق.

**جدول (12) اختبار الفرضية الثالثة** 

| المستوى المعنوي                                     | الارتباط | الانحراف | المته سط | العبارات                                                                                                   | الرقم     |  |
|-----------------------------------------------------|----------|----------|----------|----------------------------------------------------------------------------------------------------|-----------|--|
| 0.000                                               | 0.74     | .570     | 2,75     | يساهم استخدام تكنولوجيا المعلومات في تقديم مخرجات مهنة المراجعة                                            | 09        |  |
| 0.011                                               | 0.46     | .490     | 2,62     | يساهم استخدام تكنولوجيا المعلومات والاتصال في تحديد حجم الانحرافات في بنود القوائم المالية محل<br>الم اجعة | 10        |  |
| 0.000                                               | 0.75     | .610     | 2.65     | يساعد استخدام تكنولوجيا المعلومات والاتصال في الحصول على التأكيدات الخارجية                                | 11        |  |
| 0.000                                               | 0.67     | .300     | 2.89     | يساعد استخدام تكنولوجيا المعلومات والاتصال في مهمة تقسيم الادوار على فريق العمل                            | 12        |  |
| 0.000                                               | 0.74     | .510     | 2,75     | يساهم استخدام التقنيات الحديثة عند المدققين في إعداد موازنة الوقت عند عمليات<br>ومراحل التدقيق             | <b>13</b> |  |
| الم إن ين إمراد الرحين بإدارة التعني عارف نظام SPSS |          |          |          |                                                                                                    |           |  |

**المصدر:** من إعداد الباحثين بناءا على مخرجات نظام SPSS

من خلال جدول عبارات المحور الأول **(الجدول12)** لاختبار الفرضيات نلاحظ أن العبارة رقم (10) " يساهم استخدام تكنولوجيا المعلومات والاتصال في تحديد حجم الانحرافات في بنود القوائم المالية محل المراجعة "جاءت بـمتوسط (2,62) مما يعني أن هناك نسبة % 62 من العينة استجابت بالموافقة ، وبمعامل الارتباط (0,46) أي أن قيمة ® محصورة بين (0,70>r<0,70)و هو ارتباط طردي متوسط.و بمستوى المعنوية .0,011

وجاء باقي العبارات رقم(9) و(11)و(12) و(13) بمتوسطات (2,75) و(2,65)و(2,89)و (2,75) وانحرافات معيارية قدرها و(0,51)و $(0,51)$ و $(0,61)$ و(0,57) وبمعاملات ارتباط طردية قوية $(0,74)$ و $(0,75)$ و $(0,77)$ و (0,74) وهو ما يعني قبول الفرضية $(0,57)$ الصفرية التي تقول توجد علاقة ذات دلالة إحصائية بين استخدام تكنولوجيا المعلومات و تحسين مهنة التدقيق.

**III- نتائج الدراسة:** 

من خلال الدراسة التي قمنا بما، توصلنا إلى انه يتم استخدام المعلومات والاتصال الحديثة في بيئة التدقيق الجزائرية لاسيما في : -تحديد الأهمية النسبية لبنود القوائم المالية محل المراجعة؛ -خطوات البحث عن أدلة الإثبات اللازمة؛ -تحديد حجم العينة الإحصائية الواجب فحصها؛ - التعامل مع الأطراف ذو العلاقة؛

و أن هذا الاستخدام للتكنولوجيا يساهم في تحسين جودة المهنة من خلال مخرجات ذات مصداقية أكثر.

### **IV- الخلاصة :**

 إن استعمال تكنولوجيا المعلومات والاتصال الحديثة في المؤسسات الاقتصادية قد أجبر مدقق الحسابات على السعي لمواكبة هذه التطورات وتحسين مهاراتمم وكفاءتمم في هذا المحال الذي يعرف وتيرة متسارعة .

**- 328 - مجلة الدراسات الاقتصادية الكمية**

مجلة الدراسات الإنتصادية الكمبة

**مجلة الدراسات الاقتصادية الكمية المجلد: ،09 العدد01: (2023)، ص.ص. 330-319 1033-2437 :PISSN \* 2602-5183 :EISSN**

وقد يواجه أصحاب مهنة التدقيق يجد صعوبات سواء من خلال المعايير الشخصية كنقص التأهيل والتكوين، أو من خلال المعايير المتعلقة بمهنة التدقيق كجمع أدلة الإثبات وتقديره لمخاطر التدقيق، لذلك وجب على أصحاب هذه الوظيفة السعي لتأهيل أنفسهم في هذا المحال للتأقلم مع هذه التطورات وضمان تحسين خدمام**.**

**- ملاحق :** 

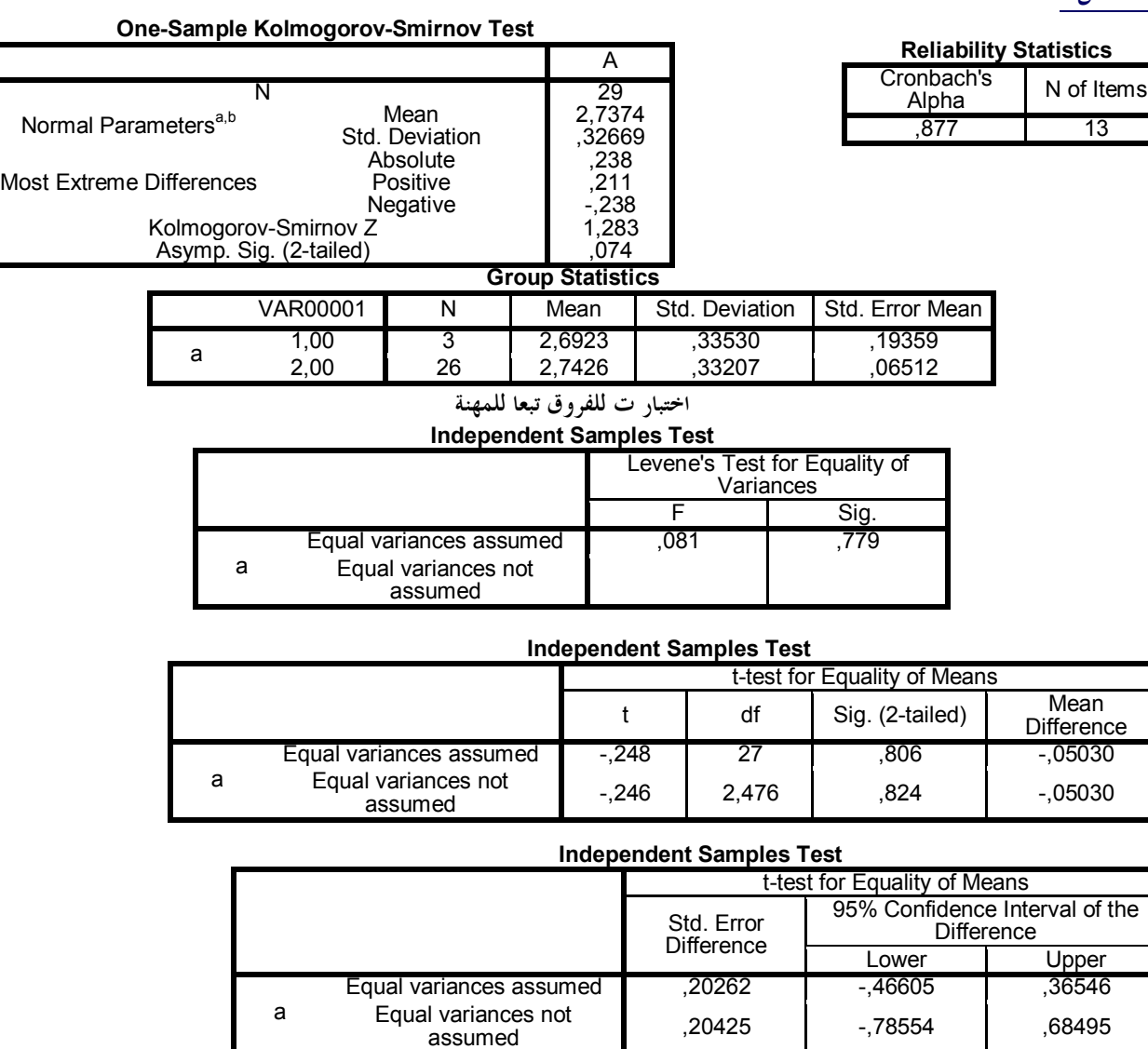

## **اختبار انوفا للفروق تبعا للخبرة**

#### **ANOVA**

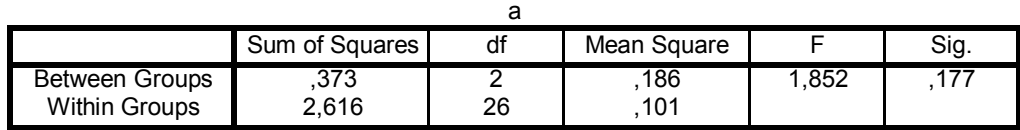

 $\alpha$ sanances not ,20425 ,78554 ,68495

## **- الإحالات والمراجع :**

- 1. Gordon B, D., Margrethe H, O., & Jacques, A. (1986). système d'information pour les managements. la bases broche.
- 2. Henri Mahe, d. B. (1998). Dictionnaire de gestion. France: économica-édition.
- 3. حجمعة محمد، حماد ينبيل، واقع استخدام تكنولوجيا المعلومات في عملية التدقيق الداخلي لعينة من البنوك الجزائرية ،مجلة اقتصاديات شمال إفريقيا ، عدد 22، ص ص.554-543

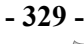

- .4 حسين بن طاهر .إلهام بروبة ، واقع استخدام تكنولوجيا المعلومات وتأثيرها على التدقيق المحاسبي بمؤسسة صناعة الكوابلEnicab بسكرة الجزائر ، مجلة دراسات العدد الاقتصادي ، عدد 02، ص ص145-158.
	- 5. عربان عميروش، بيئة تكنولوجيا المعلومات وانعكاساتما على اعمال التدقيق المالي، أطروحة دكتوراه، جامعة البويرة،2020.
- .6 دراسة (صنهاجي هيبة، لعروم محمد أمين، 2017) الموسومة بعنوان:" أثر استخدام تكنولوجيا المعلومات في تحسين جودة التدقيق الخارجي" مقال منشور بمجلة اقتصاد المال والأعمال، جامعة الشهيد حمه لخضر الوادي، الد الثاني، العدد 02
	- The Effect of بعنوان الموسومة: 2016 LYNN BIBLE.LYNFORD GRAHAM.ANDREW ROSMAN دراسة .7 Performance on Environments Audit Electronic مقال منشور بمجلة المحاسبة والتدقيق والمالية
		- .8 إبراهيم بختي. (2005). نظم المعلومات في المؤسسات الصغيرة والمتوسطة. ورقلة: مذكرة ماجستير، جامعة قاصدي مرباح.
			- .9 أحمد حلمي جمعة. (2009). التدقيق والتأكيد الحديث. عمان، عمان، الأردن: دار صفاء للنشر والتوزيع.
				- .10 أحمد فوزي ملوخية. (2006). نظم المعلومات الإدارية. مصر: مؤسسة حورس الدولية للنشر و التوزيع.
- .11 الرسول أحمد أبو اليزيد. (2007). التنمية المتواصلة (الابعاد و المنهج) (الإصدار مكتبة بستان المعرفة للطباعة والنشر والتوزيع). الاسكندرية: مكتبة بستان المعرفة للطباعة والنشر والتوزيع.
	- .12 السالمي، علاء عبد الرزاق. (1997). تكنولوجيا المعلومات (الإصدار ط2 ). عمان.
	- .13 السامرائي ايمان فاضل، و هيثم محمد الزعبي. (2004). نظم المعلومات الإدارية. عمان: دار الصفاء للطباعة.
	- .14 ثناء على القباني، و إبراهيم السواح نادر شعبان. (2006). المراجعة الداخلية في ظل التشغيل الاليكتروني. مصر: الدار الجامعية.
		- .15 جمال أبو شنب. (1999). العلم والتكنولوجيا واتمع منذ البداية وحتى الآن. مصر: دار المعرفة الجامعية.
			- .16 حنفي عبد الغفار. (1995). أساسيات إدارة المنظمات. مصر: المكتب العربي الحديث.
	- .17 سعيد يس عامر، و عامر سعيد يس. (2000). الاتصالات الإدارية والمدخل السلوكي لها. مصر: مركز وايد سير قيس الاستشارات والتطور الإداري.
		- .18 سونيا محمد البكري. (1998). نظم المعلومات الإدارية المفاهيم الأساسية. الإسكندرية -مصر: الدار الجامعية.
			- .19 عامر إبراهيم قنديلجي. (2005). نظم المعلومات الإدارية. عمان: دار المسيرة للنشر و التوزيع.
		- .20 عبد الصمد عمر علي. (2018). التدقيق المحاسبي بين التأصيل العلمي و التطبيق العملي . الجزائر: دار هومة للنشر والتوزيع.
- .21 عمار مقراني. (2021). دور استخدام تكنولوجيا المعلومات في تحسين المراجعة الخارجية. كلية العلوم الاقتصادية والتجارية وعلوم التسيير، قسم العلوم المالية والمحاسبية. أم البواقي: جامعة العربي بن مهيدي.
	- .22 محمد الزعبي وآخرون. (2004). الحاسوب والبرمجيات الجاهزة. عمان: دار وائل للنشر.
		- .23 محمد مسن. (2001). التدبیر الاقتصادي للمؤسسات. الجزائر: منشورات الساحل.
	- .24 نادر شعبان السواح. (2006 ). المراجعة الداخلية في ظل التشغيل الالكتروني. الإسكندرية: الدار الجامعية.

# كيفية الاستشهاد بهذا المقالب حسب أسلوب APA:

j الساسي بن طالب، عب*د* الحق بوقفة (2023)، واقع استخدام تكنولوجيا المعلومات والاتصال الحديثة لدى محافظي  $\ddot{\phantom{0}}$ **اݍݰسابات ࡧلݏݨنوب ࡧالشرࡪʏ) دراسة ࡧتحليلية)، ࡧمجلة ࡧالدراسات ࡧטقتصادية ࡧالكمية، ࡧالمجلد ࡧ09 (العدد ࡧ01)، ࡧاݍݨزائر: جامعةࡧ قاصديࡧمرȋاحࡧورقلة،ࡧص.صࡧ330-319**

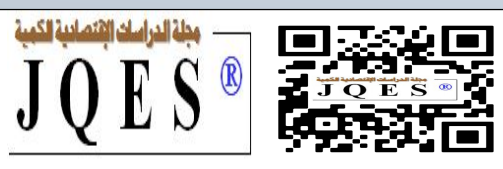

يتم الاحتفاظ بحقوق التأليف والنشر لجميع الأوراق المنشورة في هذه الة من قبل المؤلفين المعنيين وفقا لـ **رخصة المشاع الإبداعي نسب المُصنف - غير تجاري - منع الاشتقاق 4.0 دولي (**4.0 NC-BY CC**(**.

**مجلة الدراسات الاقتصادية الكمية** مرخصة بموجب **رخصة المشاع الإبداعي نسب المُصنف - غير تجاري - منع الاشتقاق 4.0 دولي**

.**(**CC BY-NC 4.0**)**

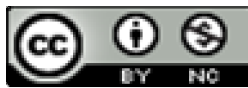

The copyrights of all papers published in this journal are retained by the respective authors as per the **Creative Commons Attribution License**.

Journal Of Quantitative Economics Stadies **is licensed under a** Creative Commons Attribution-Non Commercial license **(CC BY-NC 4.0).**

**- 330 - مجلة الدراسات الاقتصادية الكمية**

 $\overline{\phantom{a}}$